Таблица 2 Результаты исследований SiO<sub>x</sub>-пленок, полученных ИЛР кварца

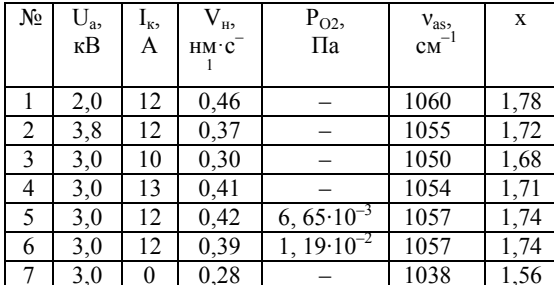

УДК 004.932.4

Установлено, что снижение U<sub>a</sub> (энергии ионов) способствует повышении частоты основной полосы. К такому же результату приводит и увеличение тока компенсатора. Добавка кислорода в рабочий газ также способствовала улучшению стехиометрии пленок диоксида кремния.

1. Достанко, А.П. Инфракрасный спектральный анализ SiO<sub>x</sub>-пленок, полученных ионно-лучевым распылением кварцевых мишеней / А.П. Достанко, Е.С. Акулич, В.Я. Ширипов, С.А.Соболев // Журнал прикладной спектроскопии. - 1989. - Т.50. - $33. - C.436 - 439.$ 

## АЛГОРИТМЫ ОБРАБОТКИ ВИЗУАЛИЗИРОВАННЫХ ИЗОБРАЖЕНИЙ ПРИ КАРТИРОВАНИИ ДЕФЕКТОВ ПОЛУПРОВОДНИКОВЫХ ПЛАСТИН

Тявловский А.К.<sup>1</sup>, Жарин А.Л.<sup>1</sup>, Гусев О.К.<sup>1</sup>, Воробей Р.И.<sup>1</sup>, Тявловский К.Л.<sup>1</sup>, Пантелеев К.В.<sup>1</sup>, Микитевич В.А.<sup>1</sup>, Пилипенко В.А.<sup>2</sup>, Петлицкий А.Н.<sup>2</sup>  ${}^{1}$ Белорусский национальный технический университет  $^{2}OAO$  «ИНТЕГРАЛ» – управляющая компания холдинга «ИНТЕГРАЛ»

Минск, Республика Беларусь

В проводимых исследованиях картирование дефектов полупроводниковых пластин выполняется на основе регистрации пространственного распределения контактной разности потенциалов (КРП) поверхности, в том числе с использованием дополнительных воздействий, с помощью электрометрического зонда Кельвина, работающего в сканирующем режиме. Сканирование осуществляется по точкам, вследствие чего визуализированное изображение (карта) состоит из отдельных пикселей. При этом значения КРП либо определяемого посредством ее измерений параметра (поверхностной фотоЭДС, длины диффузии неравновесных носителей заряда, относительной концентрации примеси и т.д.) обозначаются условными индексными цветами или градациями яркости черно-белого изображения. Преобразование электрофизических параметров в индекс цвета либо яркости является линейным, и получаемое таким образом визуализированное изображение в большинстве случаев субъективно воспринимается как слабоконтрастное. что затрудняет выявление дефектов пластины на изображении. Для повышения контрастности изображения требуется его дополнительная обработка, которая может осуществляться на основе следующих механизмов.

1. Линейная растяжка гистограммы.

Алгоритм линейной растяжки заключается в изменении индексов цветов (значений яркости) каждого пиксела изображения на основании выражения вида

$$
Z_{new} = a + bZ_{old}, \tag{1}
$$

где  $Z_{new}$  – новое значение индекса;  $Z_{old}$  – старое значение индекса;

 $a, b$  – константы, выбираемые исходя из условия совпадения минимального  $Z_{new,min}$  и максимального  $Z_{new \ max}$  значений индекса с соответствующими границами гистограммы.

При определении границ гистограммы незначащие крайние столбцы (содержащие от 1 до 5 % общего количества пикселей изображения, в зависимости от задачи картирования) могут быть отброшены без существенного ухудшения качества изображения, если это способствует улучшению контраста.

Благодаря простоте алгоритма операция линейной растяжки может быть легко автоматизирована с использованием простейших программных средств. Так, в экспериментальных работах по картированию дефектов полупроводниковых пластин использовалось программное обеспечение (ПО) на языке LabTalk, работающее в программной среде OriginPro. На рисунке 1(а) показан результат картирования дефектов полупроволниковой пластины  $\mathbf{c}$ автоматическим назначением минимального и максимального индексов градаций яркости по левой и правой границам гистограммы, при этом индексу 0 оказалось поставлено в соответствие значение КРП минус 230 мВ, а индексу 255 - значение 170 мВ. Анализ гистограммы распределения значений КРП показал, что на диапазоны от минус 230 мВ до минус 130 мВ и от 60 мВ до 170 мВ приходится менее 3 % от общего количества пикселей. На основании этого были назначены новые границы гистограммы, приписывающие индекс 0 значению минус 130 мВ, а индекс 255 - значению 170 мВ (коэффициент растяжки  $b = 2,105$ ).

Пикселям со значениями КРП менее новой нижней границы присвоен индекс 0, а более новой верхней - индекс 255, что вносит небольшую нелинейность в преобразование. Результат преобразования показан на рисунке 1 (б).

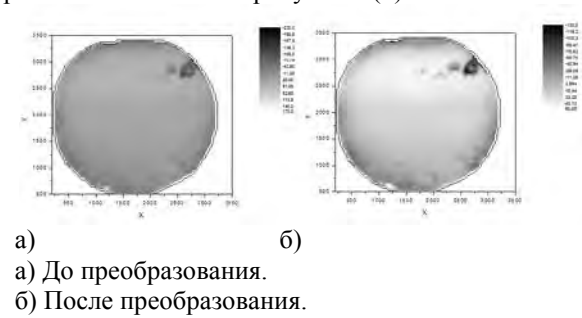

Рисунок 1 - Применение линейной растяжки гистограммы для улучшения контраста визуализированного изображения.

Из рисунка 1 видно, что более чем двукратная растяжка гистограммы распределения несколько повысила контрастность изображения, позволив дополнительно выявить потенциально дефектную зону вдоль края полупроводниковой пластины (рисунок 1(б)) и более четко выделить границы наблюдаемых на рисунке 1(а) дефектов. В то же время, вследствие линейности преобразования, эффект повышения контрастности выражен сравнительно слабо, а получение качественных результатов, как показала практика исследований, в ряде случаев требует длительного эмпирического подбора новых границ гистограммы.

2. Нормализация (эквализация) гистограммы.

Данное преобразование предусматривает такое назначение условных индексов цветов либо градаций яркости пикселей, чтобы высота всех столбцов гистограммы была по возможности одинаковой, а гистограмма имела бы вид прямоугольного (равномерного) закона распределения. что достигается за счет неодинаковой ширины столбцов гистограммы. Алгоритм назначения индексов цвета (градаций яркости) при этом должен иметь следующий вид:

- На основании общего количества пикселей визуализированного изображения N и количества используемых индексов т определяется высота столбца гистограммы  $n_1$  для равномерного распределения по формуле

$$
n_1 = \text{mod}(N/m). \tag{2}
$$

- Весь массив значений КРП (или иного визуализируемого параметра) для каждого пикселя упорядочивается по возрастанию.

- Упорядоченный массив разбивается на последовательность подмассивов одинаковой длины  $n_1$ .

- Всем пикселям в пределах каждого подмассива присваивается одинаковое значение индекса, соответствующее порядковому номеру подмассива.

- Визуализация изображения осуществляется заново с использованием исходного расположения пикселей и вновь назначенных значений их индексов.

Преимуществами данного преобразования является высокая нелинейность при простом алгоритме линеаризации и отсутствие потерь информации визуализированного изображения, что указывает на перспективность его применения для повышения контрастности результатов картирования.

 $3<sub>1</sub>$ Применение нелинейной фильтрации.

В общем случае фильтрация визуализированного изображения сводится к вычислению новых значений индекса для каждого пикселя на основании его старого значения и значений индексов пикселей в его окрестности некоторого радиуса г (не менее 1). При линейной фильтрации алгоритм вычисления может быть выражен формулой вила

$$
Z_{ij\_new} = \sum_{k=i-r}^{i+r} \sum_{l=j-r}^{j+r} a_{kl} Z_{kl\_old},
$$
  
 
$$
\text{rate } a_{kl} - \text{geoshe ko} \rightarrow \text{map}_{\text{H}} a_{kl}.
$$
 (3)

Коэффициенты а<sub>кі</sub> назначаются эмпирически с соблюдением следующих правил:

- матрица коэффициентов  $a_{kl}$  должна обладать осевой симметрией (быть пространственно инвариантной);

- значения коэффициентов должны убывать по мере удаления от текущего расположения пикселя:

- коэффициент  $a_{ij}$  для самого пикселя должен иметь максимальное значение.

Существенным недостатком линейной фильтрации, помимо необходимости эмпирического подбора коэффициентов, является потеря информации о высокочастотных составляющих пространственного спектра изображения и вытекающее из этого сглаживание контуров дефектов, что противоречит залаче картирования. Помимо этого, линейная фильтрация малоэффективна при наличии в окрестности пикселя одиночных выбросов (артефактов), так как при такой фильтрации происходит не их устранение, а только «размытие» по большей площади.

Одним из наиболее простых алгоритмов нелинейной фильтрации, не приводящих к размытию контуров, является алгоритм медианной фильтрации. Согласно этому алгоритму, все значения из окрестности пикселя заданного радиуса  $r$  заносятся в одномерный массив длиной  $M =$  $(2r+1)^2$  (количество пикселей в окрестности, включая сам фильтруемый пиксель) который затем упорядочивается по возрастанию либо убыванию. После этого пикселю приписывается

значение, оказавшееся в упорядоченном массиве в позиции М/2, т.е. в середине массива. Достоинство такого алгоритма, помимо исключения субъективного фактора при выборе весовых коэффициентов и отсутствия «размытия» контуров, заключается в эффективном устранении одиночных выбросов из изображения независимо от их местоположения относительно фильтруемого пикселя.

Наибольшей эффективностью характеризуется алгоритм фильтрации на основе вычисления двумерной корреляционной функции для каждого пикселя изображения и использования точечных отсчетов этой функции в качестве весовых коэффициентов для индексов соответствующих пикселей из окрестности. Данный алгоритм отличает повышенный объем вычислений, что увеличивает время картирования. В то же время, язык программирования LabTalk coдержит встроенные средства корреляционной фильтрации, что позволило реализовать данный механизм фильтрации в упоминавшихся экспериментальных исследованиях (в частности, приведенные на рисунке 1 изображения получены с использованием корреляционной фильтрации по окрестности радиусом  $r = 3$ ).

УДК 620.179.11

## МАТЕМАТИЧЕСКОЕ МОДЕЛИРОВАНИЕ ВЗАИМОДЕЙСТВИЯ ЭЛЕКТРОМЕТРИЧЕСКОГО ЗОНДА С НЕОДНОРОДНО ЗАРЯЖЕННОЙ ПОВЕРХНОСТЬЮ ДИЭЛЕКТРИКА

Тявловский А.К.<sup>1</sup>, Жарин А.Л.<sup>1</sup>, Гусев О.К.<sup>1</sup>, Тявловский К.Л.<sup>1</sup>, Воробей Р.И.<sup>1</sup>, Дубаневич А.В.<sup>1</sup>,

Жуковский П.<sup>2</sup>

 ${}^{1}$ Белорусский национальный технический университет Минск, Республика Беларусь  $2$ Люблинский технический университет Люблин, Республика Польша

При исследовании диэлектриков зондовыми электрометрическими методами в измерительной схеме присутствуют не две (поверхность зонда и поверхность образца), а четыре поверхности: рабочая поверхность зонда, верхняя и нижняя поверхности диэлектрического образца, верхняя поверхность проводящего держателя образцов, на которой размещается исследуемый диэлектрический образец. При этом понятие работы выхода электрона применимо только к проводящим поверхностям зонда и держателя. Поверхность диэлектрика, в общем случае, имеет фиксированный заряд с поверхностной плотностью  $\sigma_0$ . При наличии ненулевой КРП между материалами зонда и держателя поверхности последних также будут иметь электрический заряд с поверхностной плотностью  $\sigma_P$  и  $\sigma_H$ , соответственно. Это приводит к возникновению на верхней и нижней поверхностях диэлектрического образца дополнительных наведенных зарядов с плотностью  $\sigma'$  и - $\sigma'$ , равных по величине и противоположных по знаку, в соответствии с законом сохранения заряда. Наличие распределенных в пространстве электрических зарядов приводит к возникновению в системе электростатического поля напряженностью Е в пространстве между зондом и образцом и Е в толще образца. Схематично описанная физическая модель взаимодействия заряженной поверхности диэлектрика с чувствительными элементами электрометрических средств измерений изображена на рисунке 1, где  $t$  – толщина диэлектрического образца,  $d$  – расстояние между поверхностью диэлектрика и электрометрическим зондом.

Полная математическая модель взаимодействия заряженной поверхности диэлектрика с чувствительными элементами электрометрических средств измерений должна учитывать динамический характер измерительного конденсатора С<sub>1</sub> (рисунок 2), расстояние между пластинами *d* которого изменяется по закону

$$
d(t) = d_0 + d_m \sin \omega t, \qquad (1)
$$

где  $d_0$  – начальный (статический) зазор;  $d_m$  – амплитуда модуляции зазора; ω - круговая частота модуляции.

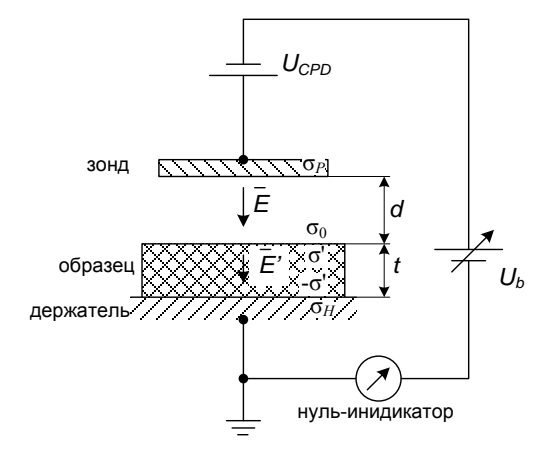

Рисунок 1 - Физическая модель взаимодействия заряженной поверхности диэлектрика с электрометрическим зондом